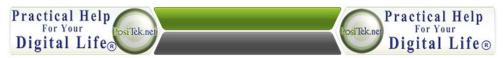

#### Practical Help's Digital Minute #001

### **Keep Your Computer Up-to-Date**

## Here is how to help keep your computer healthy and working trouble-free:

#### 1. If you have a Mac:

- a. Check for software updates once a month.
- b. Older Macs should check for App updates on App Store. Newer Macs get both software and app updates on the App Store.

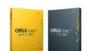

c. Microsoft Office for Mac – run any Office program, click help, check for updates, then install any that show up.

#### 2. If you have a Microsoft Windows PC:

- Make sure you have a good internet security suite Norton Antivirus - <a href="http://us.norton.com/">http://us.norton.com/</a>. (or <a href="http://us.norton.com/">BitDefender Internet</a> Security)
  - a) Make sure your subscription is active and keep it up to date. Also get new versions anytime they're released.
- Make sure you have Microsoft Update installed (not just Windows update). Run it once a month and install updates.
  - a) Turn on automatic updates to get critical updates automatically.

# Internet Security 2012 37G1 Internet Security 2012 38G1 Internet Security 2012 Norton Security 2012 Norton Security 2012 Norton Security 2012 Norton Security 2012 Norton Security 2012 Norton Security 2012 Norton Security 2012 Norton Security 2012 Norton Security 2012 Norton Security 2012 Norton

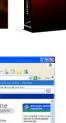

#### 3. For both Mac and PC:

- a. Check for updates on all installed software, especially for Adobe Reader, Sun Java and Adobe Flash.
- 80% rule Restart your computer anytime it's not working right
   this fixes 80% of all problems. And restart at least weekly.
- c. Practice safe computing (separate tip sheet)

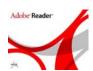

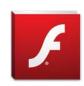

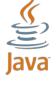

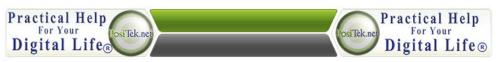